### <<Windows Server 2003

<<Windows Server 2003

- 13 ISBN 9787302084112
- 10 ISBN 7302084114

出版时间:2004-5

页数:452

PDF

http://www.tushu007.com

### <<Windows Server 2003

Windows Server 2003

Windows

Windows Server 2003

Windows Server 2003 Windows Server 2003

全书主要内容包括:Windows Server 2003基本概念、安装Windows Server 2003、熟悉Windows Server 2003

Windows Server 2003

MCSA/MCSE

# <<Windows Server 2003

WINDOWS

# <<Windows Server 2003

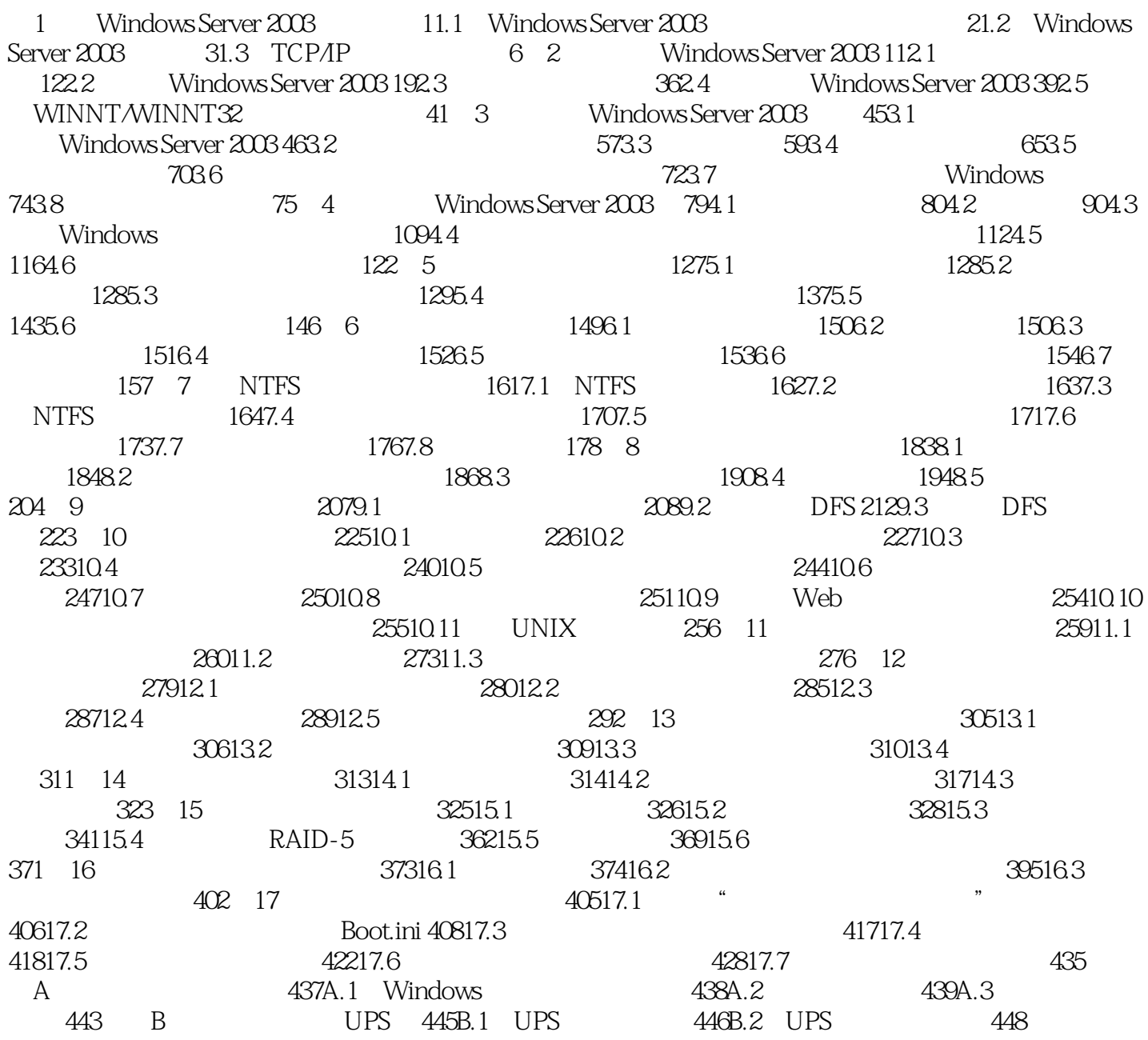

# <<Windows Server 2003

本站所提供下载的PDF图书仅提供预览和简介,请支持正版图书。

更多资源请访问:http://www.tushu007.com